Modèle du rapport d'avancement de projet pour les collèges

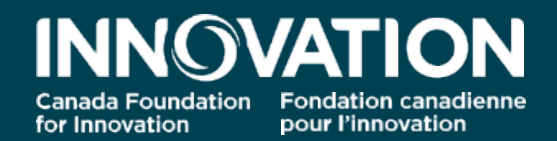

0

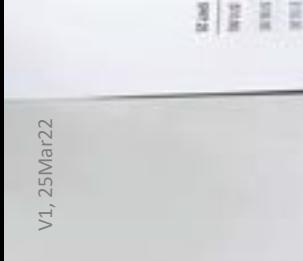

答目書

# **Modèle du rapport d'avancement de projet pour les collèges**

À partir d'avril 2022, les responsables des projets d'infrastructure financés soit dans le cadre de l'ancien Fonds collège-industrie pour l'innovation, soit du nouveau Fonds des collèges, devront produire des rapports d'avancement de projet une fois que cette infrastructure sera mise en service.

------------------------------------------------------------------------------------------------------------------------------------------

Ce document présente les écrans que verront les responsables de projet et les personnes administrant le compte d'un collège dans le Système de gestion des contributions de la FCI (SGCF). Chaque écran correspond à une section du nouveau module Rapport d'avancement de projet pour les collèges. Pour connaître les instructions techniques liées à l'accès, à la gestion et à la soumission de ces rapports, nous vous invitons à consulter les guides d['Initiation au SGCF.](https://www.innovation.ca/fr/appel-gestion/comprendre-comment-utiliser-sgfc) L'un est destiné aux chercheurs et chercheuses, l'autre au personnel administratif des établissements.

## **Table des matières**

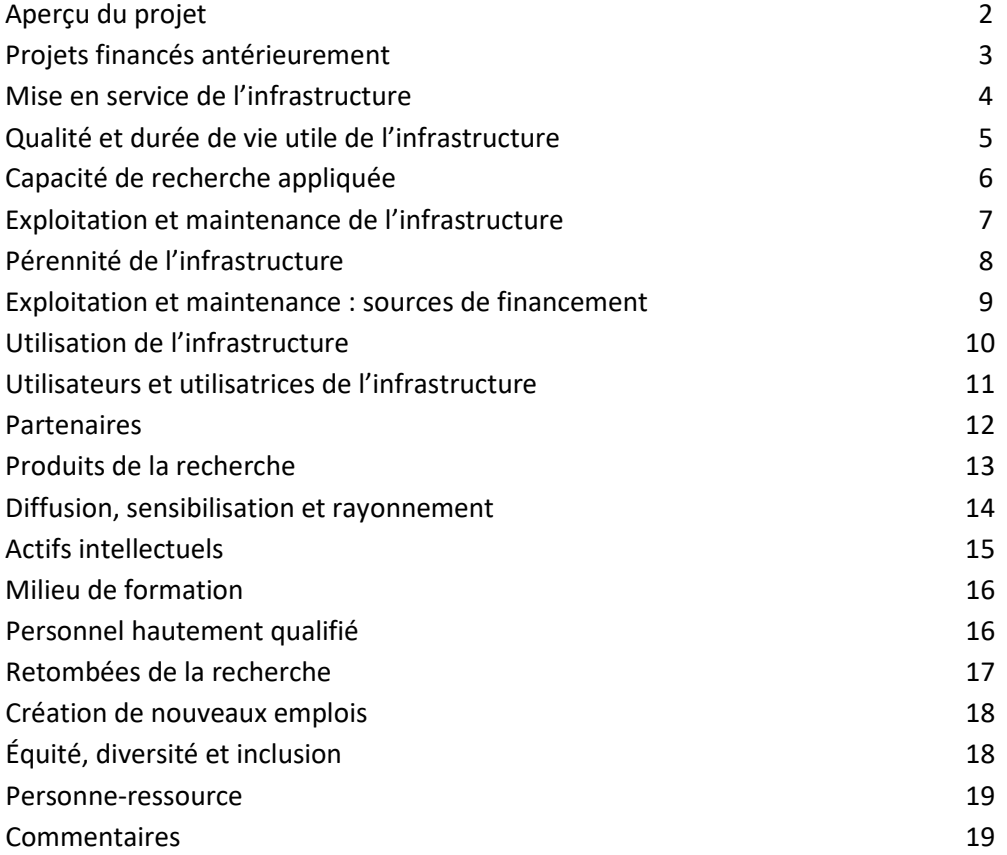

#### Aperçu du projet

Afficher/Imprimer

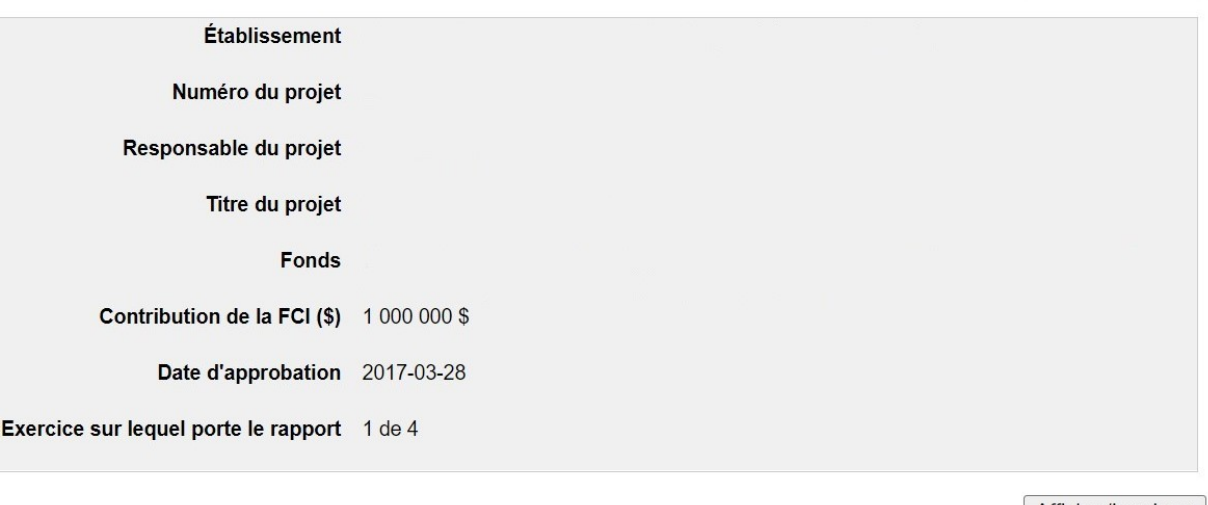

Afficher/Imprimer

Vous devez remplir le rapport d'avancement de projet annuel conformément aux exigences de l'entente de contribution financière conclue entre votre collège et la Fondation canadienne pour l'innovation (FCI).

Les données recueillies dans ce rapport nous aideront à comprendre les défis que vous avez dû relever dans la mise en service de l'infrastructure financée par la FCI associée à l'entente de contribution financière en question. Elles nous permettront également d'obtenir un aperçu des retombées et des résultats découlant des activités de recherche appliquée ou du développement technologique menées grâce à l'infrastructure.

La production des rapports d'avancement de projet ne commence qu'une fois l'infrastructure mise en service. L'infrastructure d'un projet est jugée mise en service lorsque le collège répond par l'affirmative à la question sur l'état de la mise en service de l'infrastructure dans le Système de gestion des contributions de la FCI (SGCF) ou soumet un rapport financier final à la FCI pour ce projet.

Les renseignements et les données présentés doivent refléter les retombées et résultats réels qui se sont concrétisés au cours de l'année financière précédente de la FCI (du 1er avril au 31 mars), et non les retombées ou résultats antérieurs ou prévus. Nous invitons les répondants à saisir des renseignements aussi précis que possible.

Pour les projets ayant reçu une contribution financière de la FCI de valeur inférieure ou égale à 1 000 000 \$, les collèges devront soumettre un rapport d'avancement de projet chaque année pendant quatre ans. Pour ceux, ayant reçu une contribution financière de la FCI de plus de 1 000 000 \$, des rapports devront être produits pendant cinq ans.

## Projets financés antérieurement

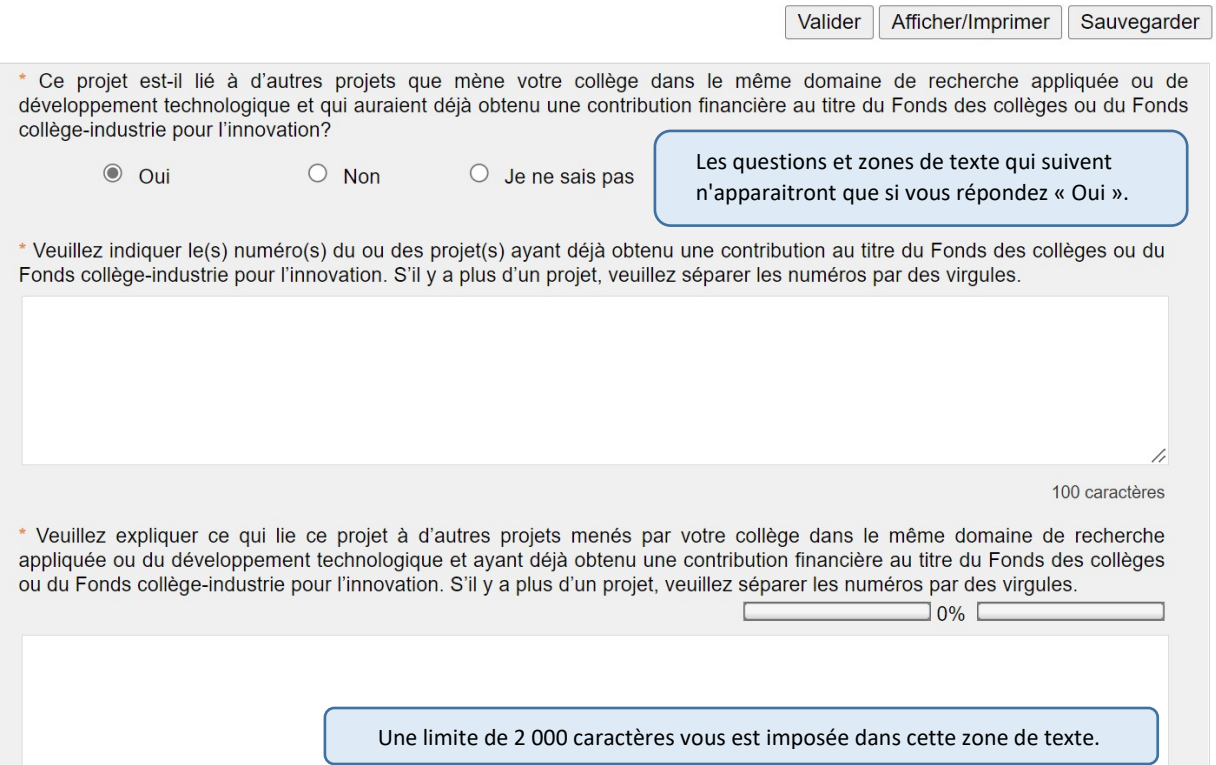

### Mise en service de l'infrastructure

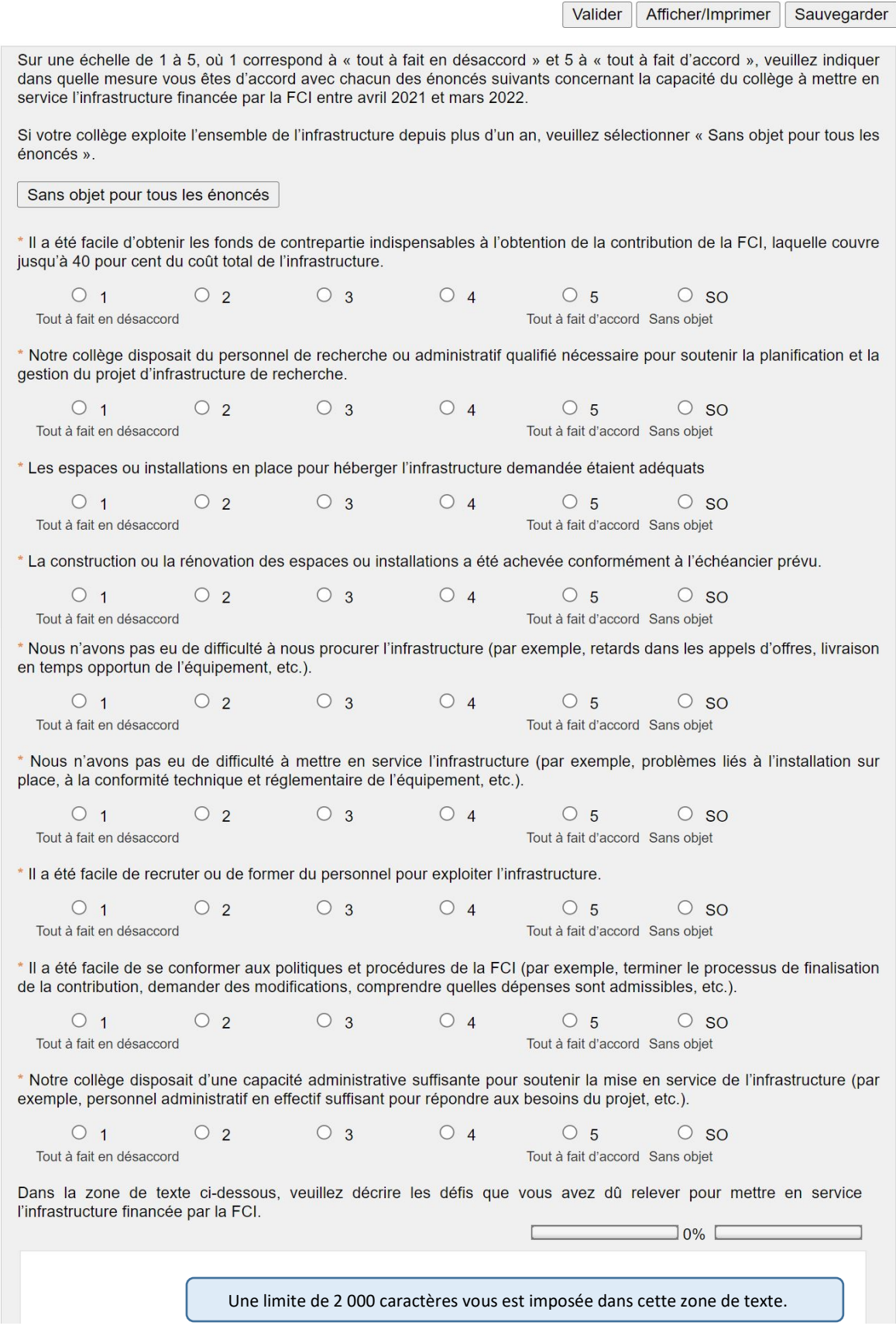

#### Qualité et durée de vie utile de l'infrastructure

\* Pour la période d'avril 2021 à mars 2022, comment évalueriez-vous l'état de l'infrastructure financée par la contribution financière en question? Veuillez<br>sélectionner tous les types d'infrastructure qui s'appliquent et

Définition : la durée de vie utile de l'infrastructure de recherche est la période durant laquelle l'infrastructure devrait généralement produire des retombées et être<br>utilisée aux fins prévues, en tenant compte des répara

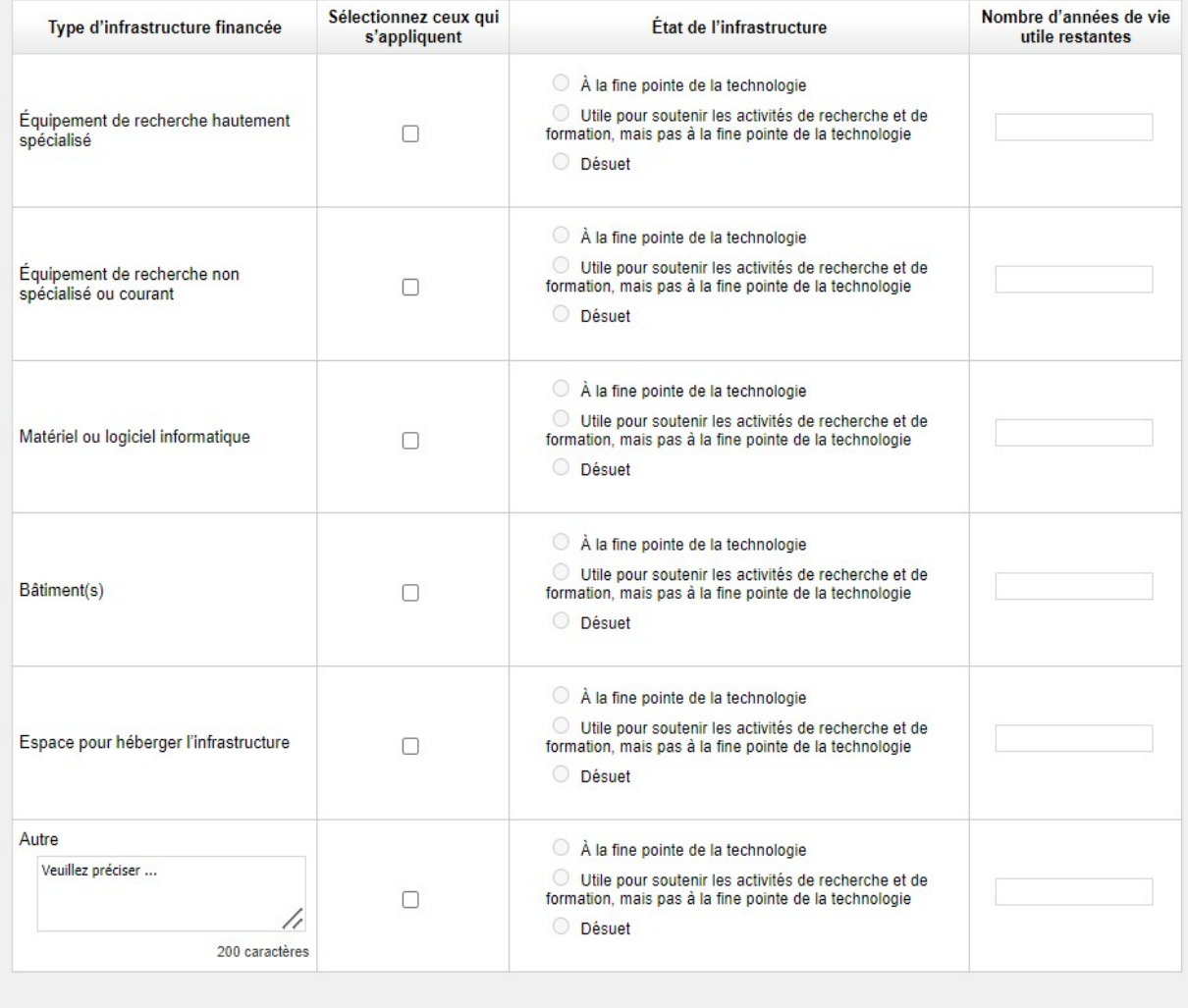

\* Indique un champ obligatoire

Valider Afficher/Imprimer Sauvegarder

## Capacité de recherche appliquée

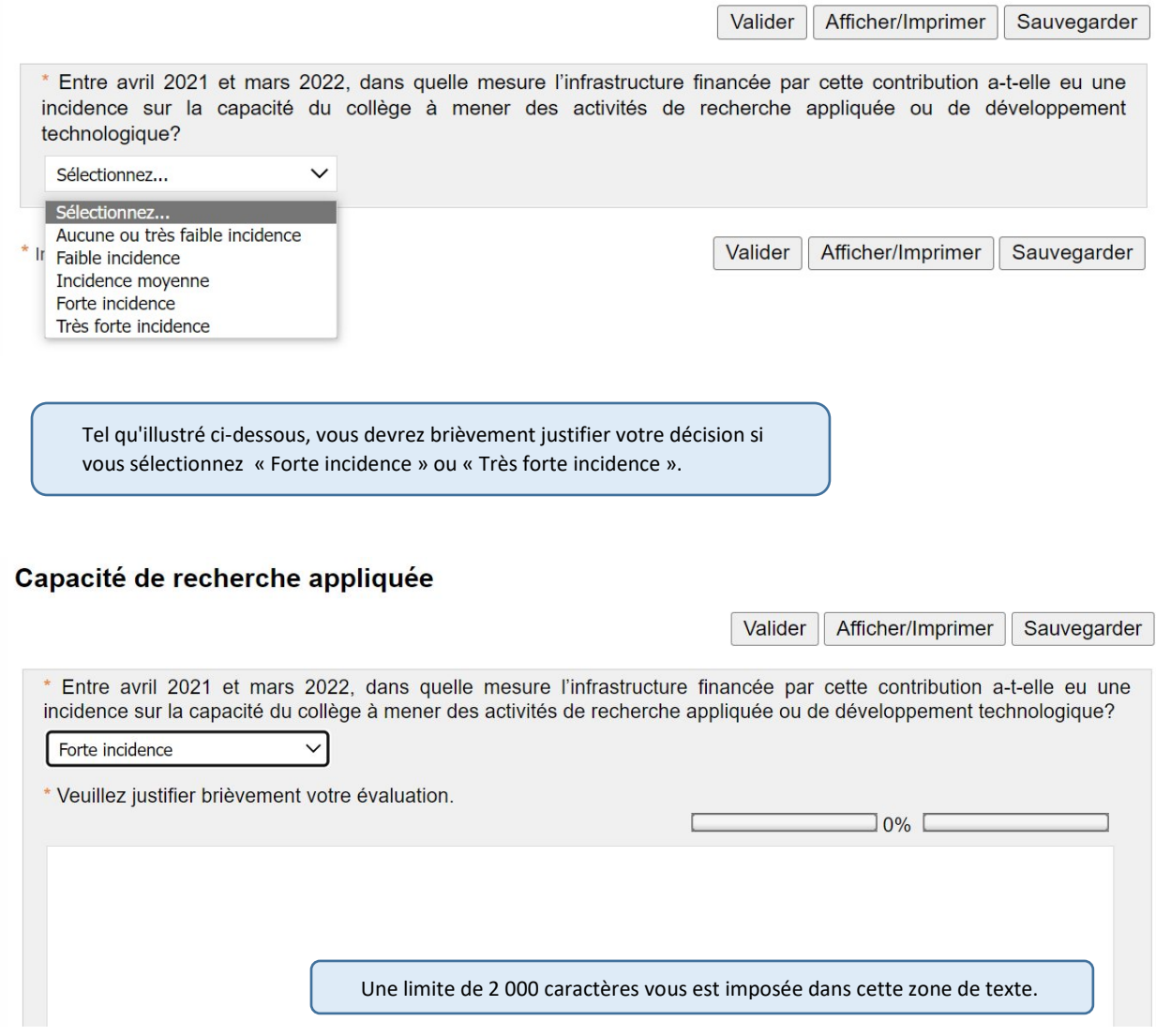

## Exploitation et maintenance de l'infrastructure

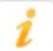

La FCI s'attend à ce que des ressources humaines et financières suffisantes soient déployées afin d'optimiser le plein potentiel de l'infrastructure financée.

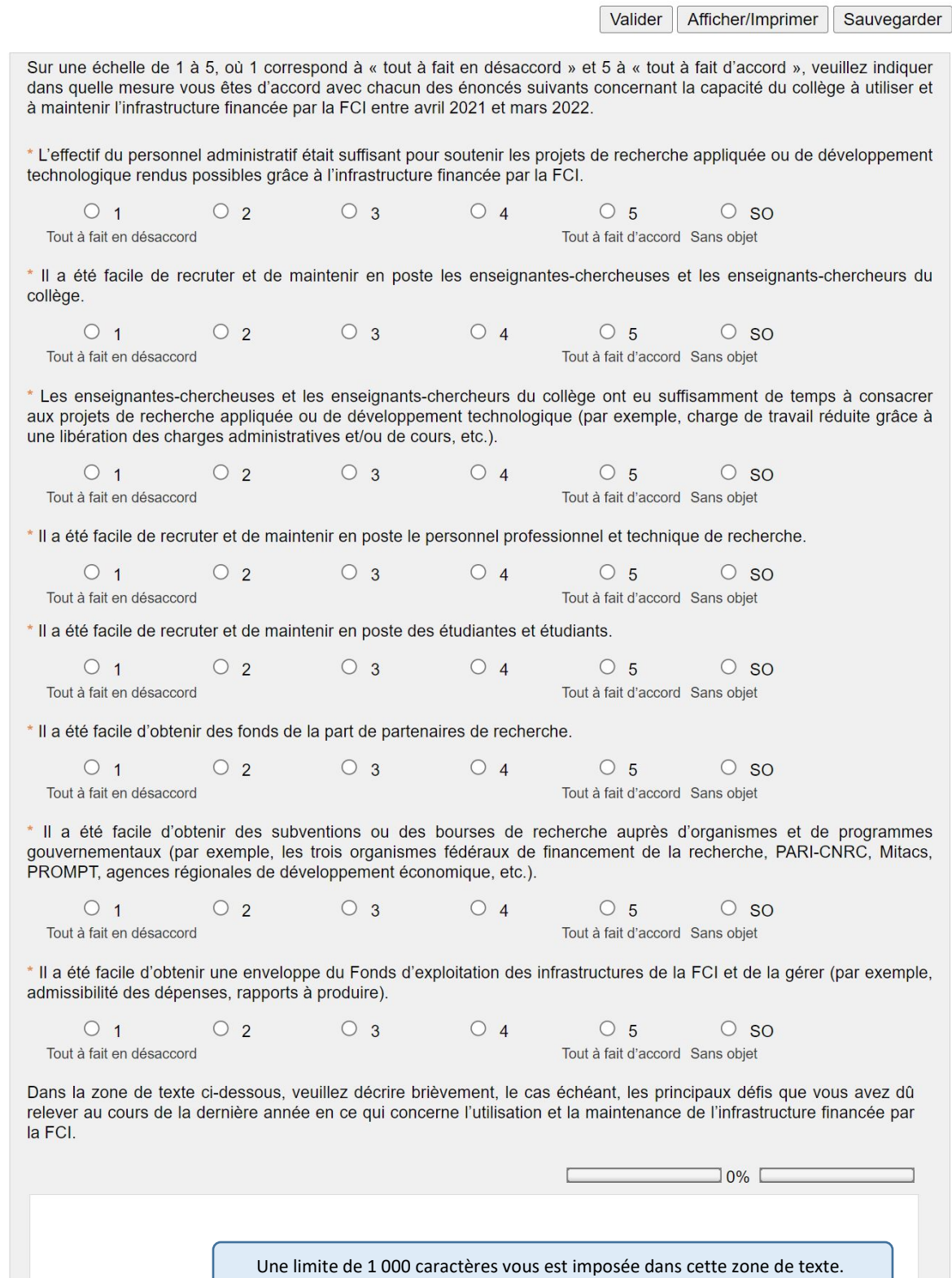

#### Pérennité de l'infrastructure

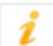

La FCI s'attend à ce que l'infrastructure de recherche financée produise des retombées et soit utilisée aux fins prévues pendant sa durée de vie utile.

Valider Afficher/Imprimer Sauvegarder

Sur une échelle de 1 à 5, où 1 correspond à « tout à fait en désaccord » et 5 à « tout à fait d'accord », veuillez indiquer dans quelle mesure vous êtes d'accord avec chacun des énoncés suivants concernant la capacité du collège à soutenir l'utilisation et le rendement de l'infrastructure financée par la FCI entre avril 2021 et mars 2022.

#### Rendement

\* Notre collège a connu d'importants problèmes liés à la fiabilité et au service après-vente de l'infrastructure financée par la FCI (par exemple, bris d'équipement, défaillances, manque de soutien de la part des prestataires de services, etc.).

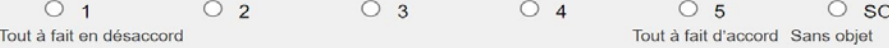

\* Aucun problème important n'a affecté l'entretien matériel régulier de l'infrastructure (par exemple, ressources suffisantes pour restaurer ce qui aurait subi de l'usure, couvrir les coûts des contrats de service, affecter du personnel interne à la maintenance, etc.).

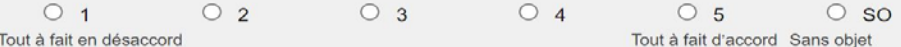

\* Aucun problème important n'a empêché l'utilisation efficace et optimale de l'infrastructure en appui aux projets de recherche appliquée ou de développement technologique (par exemple, ressources suffisantes pour payer l'allocation ou le salaire des étudiantes et étudiants, des assistantes et assistants de recherche ou des professionnelles et professionnels de recherche; ressources adéquates pour couvrir le coût des produits consommables, des fournitures, des services publics, etc.).

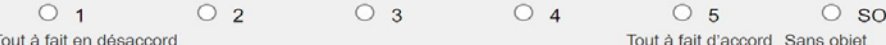

\* Des ressources suffisantes étaient à disposition pour assurer la mise à jour ou la mise à niveau de l'infrastructure vieillissante.

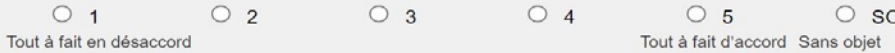

#### **Utilisation**

\* Le retrait de la participation de partenaires anticipés, du secteur industriel ou de la collectivité, au moment de soumettre le projet à la FCI a nui à notre capacité à mener des projets de recherche appliquée ou de développement technologique (par exemple, en raison de changements importants à leurs besoins en matière de recherche, de difficultés économiques, d'une fusion avec une autre entreprise, etc.).

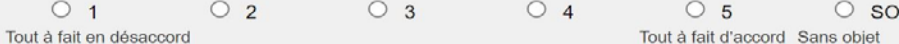

\* Des ressources suffisantes étaient à disposition pour soutenir les activités visant à sensibiliser les partenaires potentiels à la capacité du collège à entreprendre des projets de recherche appliquée ou de développement technologique ou à conclure des contrats de ce type.

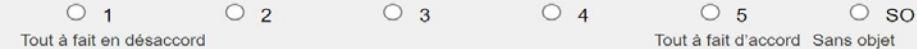

\* Il a été facile d'obtenir des fonds de la part de partenaires de recherche.

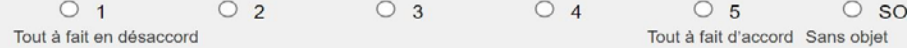

\* Notre collège s'est montré très compétent pour maintenir les collaborations avec ses partenaires de recherche appliquée ou de développement technologique existants, ce qui a permis de créer de nouvelles possibilités de recherche appliquée ou de développement technologique ou d'en élargir la portée.

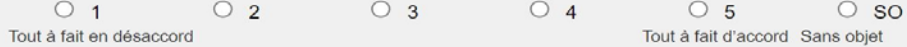

Dans la zone de texte ci-dessous, veuillez décrire brièvement, le cas échéant, les principaux défis que vous avez dû relever au cours de la dernière année qui pourraient avoir une incidence sur la viabilité à long terme de l'infrastructure financée par la FCI.

Une limite de 1 000 caractères vous est imposée dans cette zone de texte.

 $\overline{1}0\%$  [

## Exploitation et maintenance : sources de financement

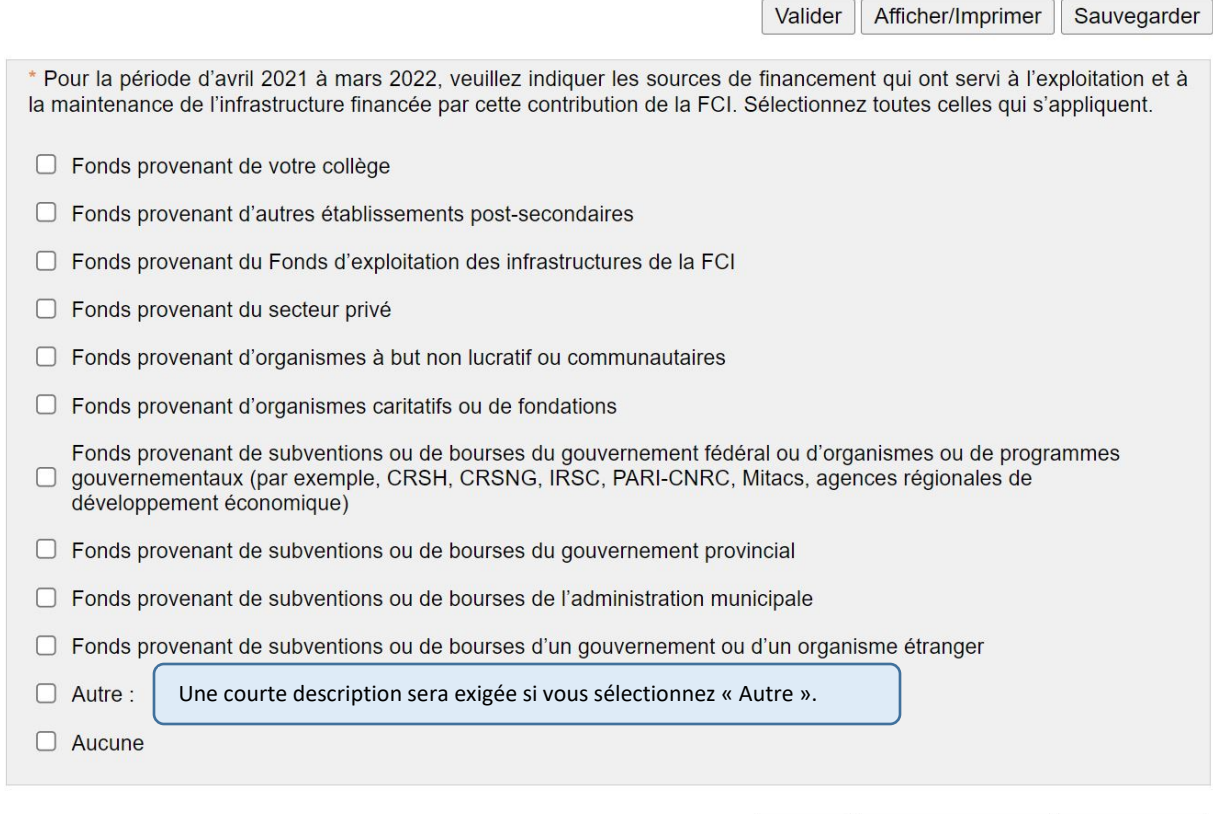

\* Indique un champ obligatoire

Valider Afficher/Imprimer Sauvegarder

## Utilisation de l'infrastructure

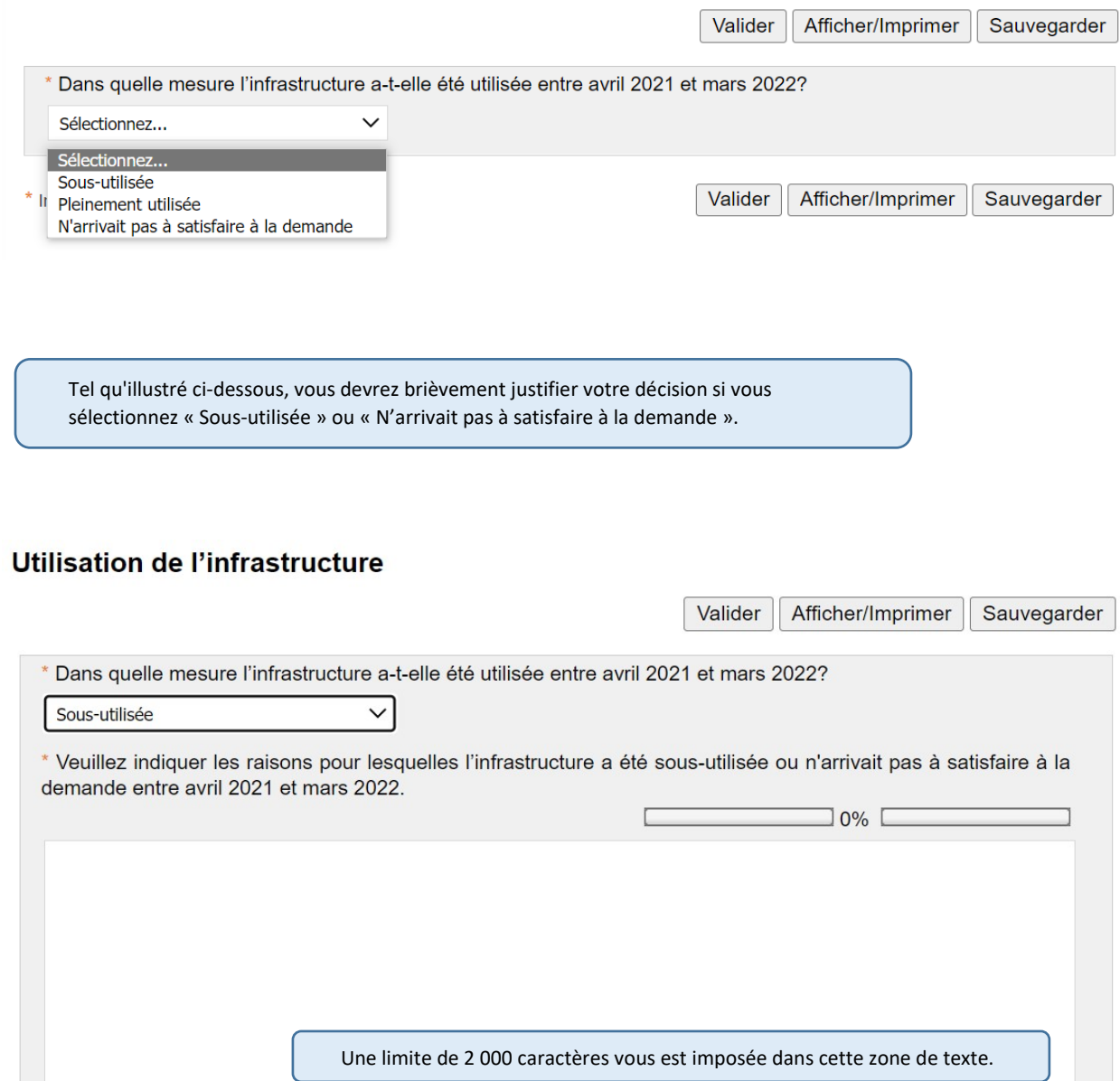

## Utilisateurs et utilisatrices de l'infrastructure

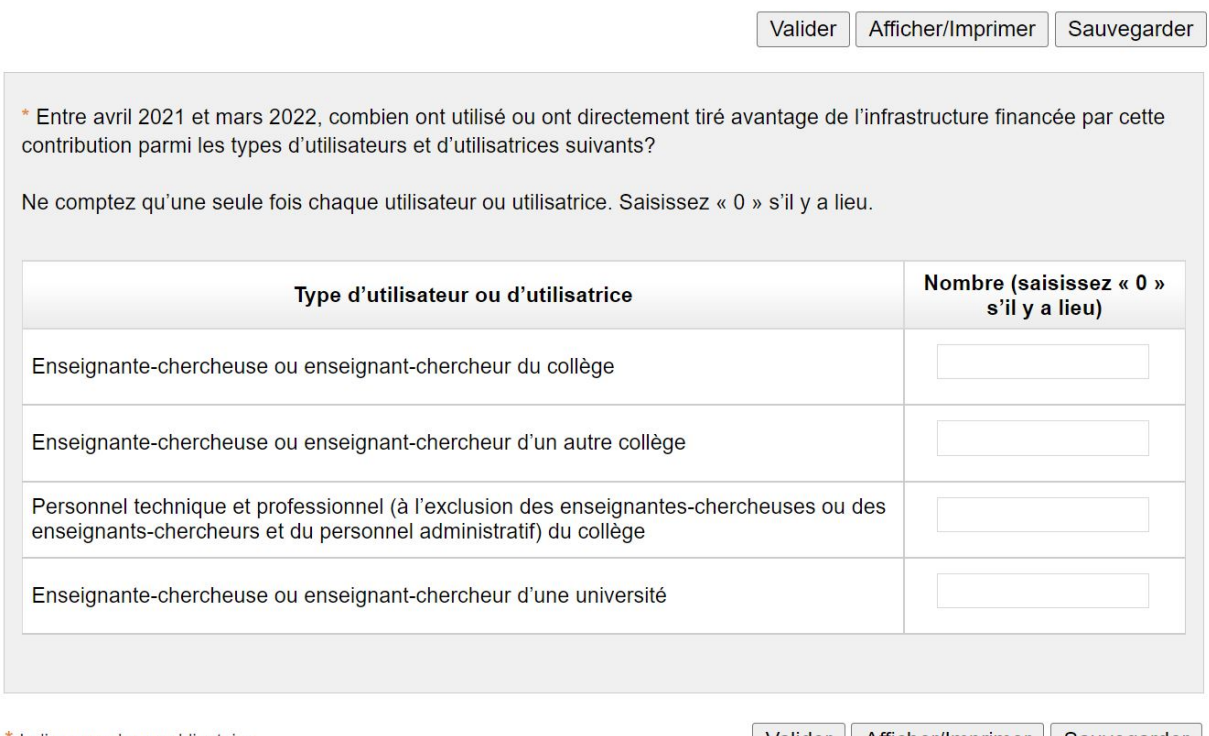

\* Indique un champ obligatoire

Valider Afficher/Imprimer | Sauvegarder

#### **Partenaires**

Valider Afficher/Imprimer Sauvegarder

\* Entre avril 2021 et mars 2022, combien de partenaires de recherche distincts ont bénéficié des activités de recherche appliquée ou de développement technologique rendues possibles grâce à l'infrastructure financée par cette contribution?

Remarque : habituellement, les partenaires de recherche s'intéressent ou participent directement aux activités de recherche ou de développement technologique rendues possibles grâce à l'infrastructure financée par la FCI, ou souhaitent utiliser et exploiter les résultats de ces activités (par exemple, entreprise privée qui souhaite améliorer un processus industriel, société qui vend des appareils spécialisés auxquels elle veut apporter des améliorations technologiques, ou encore organisation non gouvernementale cherchant à améliorer des politiques publiques, etc.).

Ne comptez qu'une seule fois chaque partenaire. Saisissez « 0 » s'il y a lieu.

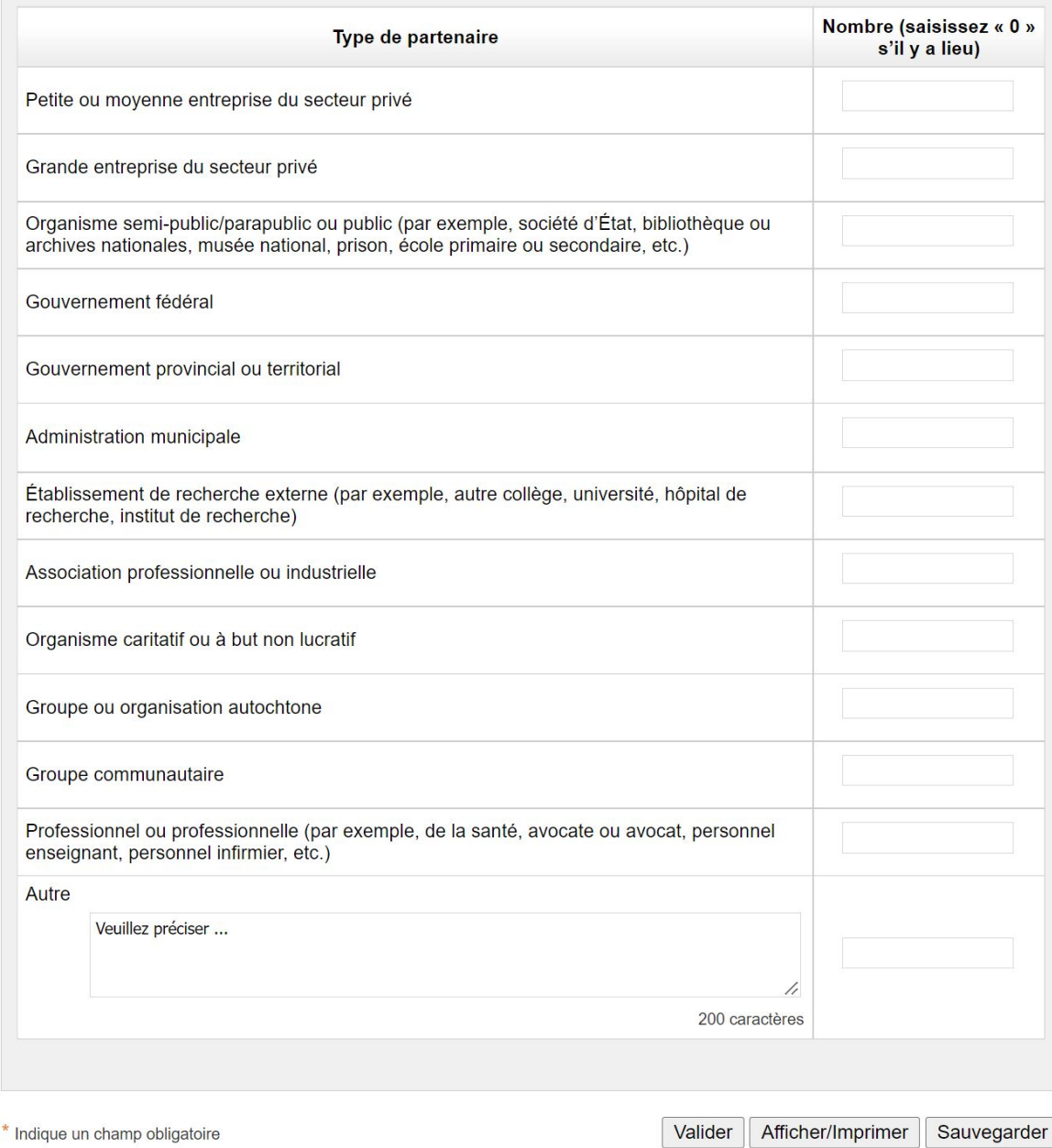

## Produits de la recherche

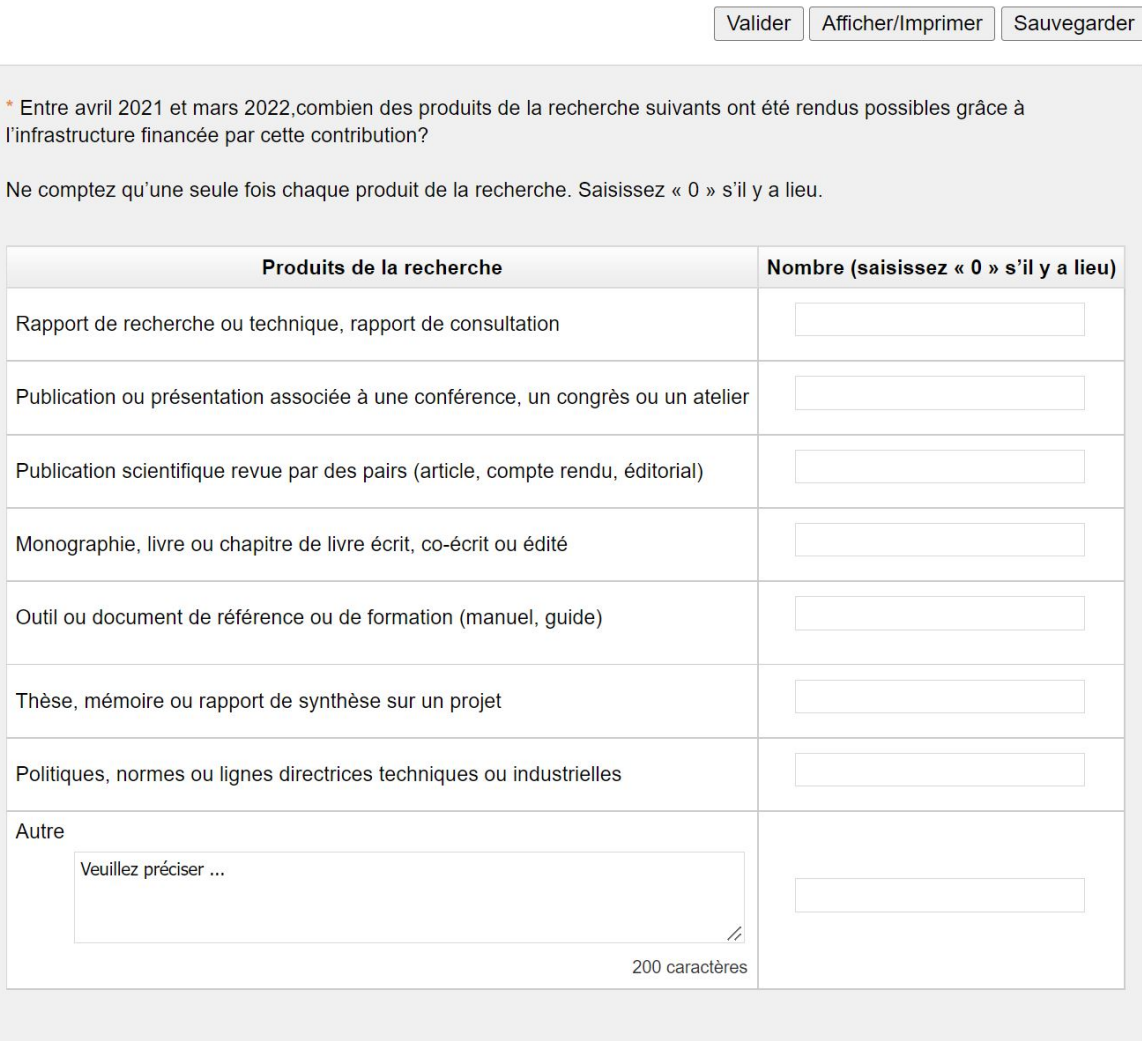

\* Indique un champ obligatoire

Valider | Afficher/Imprimer | Sauvegarder

#### Diffusion, sensibilisation et rayonnement

Les activités visant à diffuser des résultats de recherche ou à accroître la sensibilisation ou le rayonnement permettent de communiquer les résultats des activités de recherche appliquée ou de développement technologique rendues possibles grâce à l'infrastructure financée par la FCI. De même, elles offrent la possibilité de présenter aux parties prenantes de nouveaux concepts, méthodes ou savoir-faire ou d'informer les acteurs et organisations externes de la capacité du collège à entreprendre des projets de recherche appliquée ou de développement technologique ou à conclure des contrats de ce type.

Valider Afficher/Imprimer Sauvegarder

\* Entre avril 2021 et mars 2022, combien d'activités de chacun des types suivants ont été entreprises pour diffuser des résultats de recherche, ou accroître la sensibilisation ou le rayonnement?

Ne comptez qu'une seule fois chaque activité. Saisissez « 0 » s'il y a lieu.

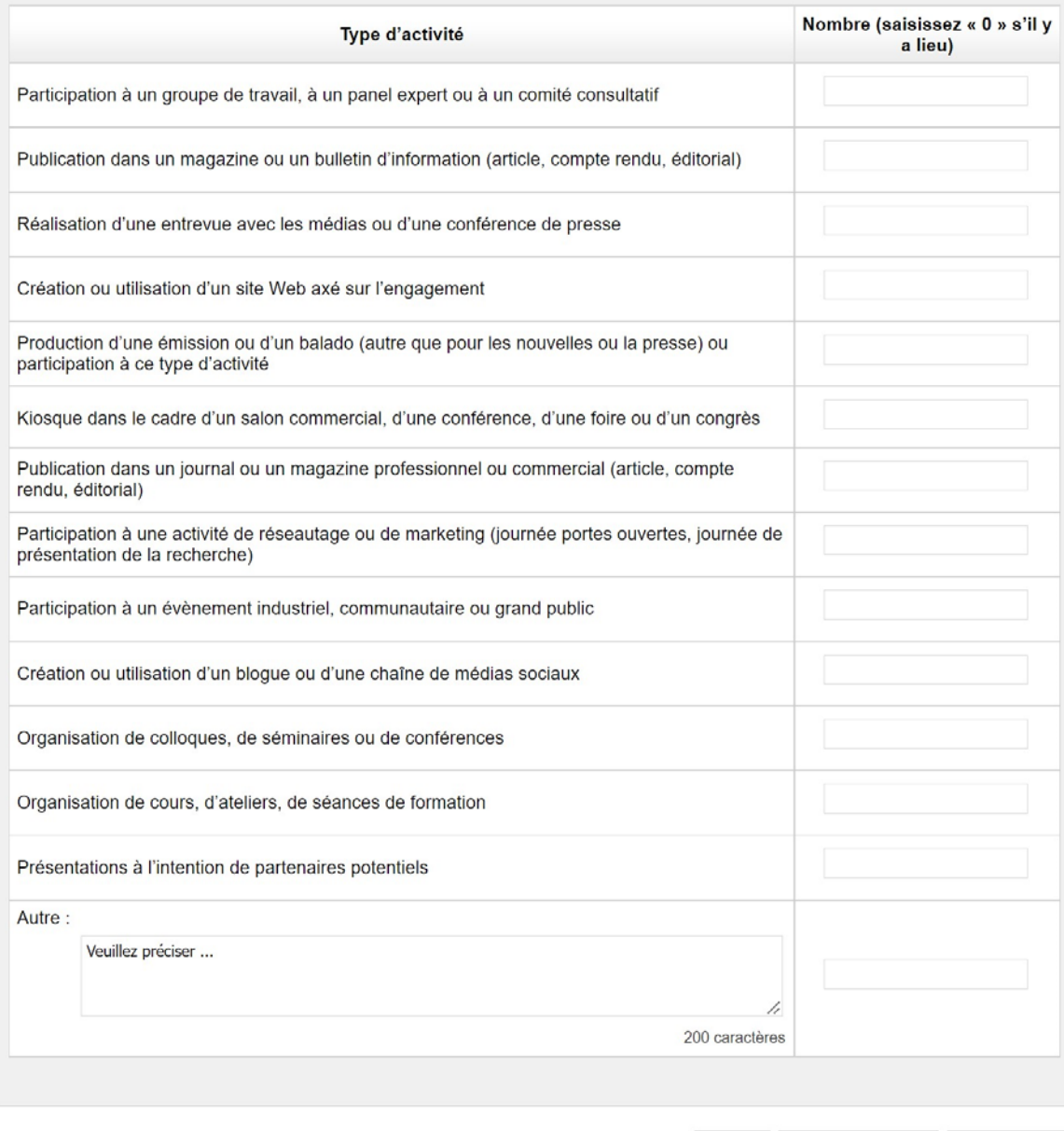

\* Indique un champ obligatoire

### **Actifs intellectuels**

Ź

La FCI souhaite savoir si ses investissements contribuent à la création, à la protection ou à la commercialisation d'un capital de connaissances tel que les brevets et les marques de commerce, ainsi qu'à leur transfert et à leur utilisation.

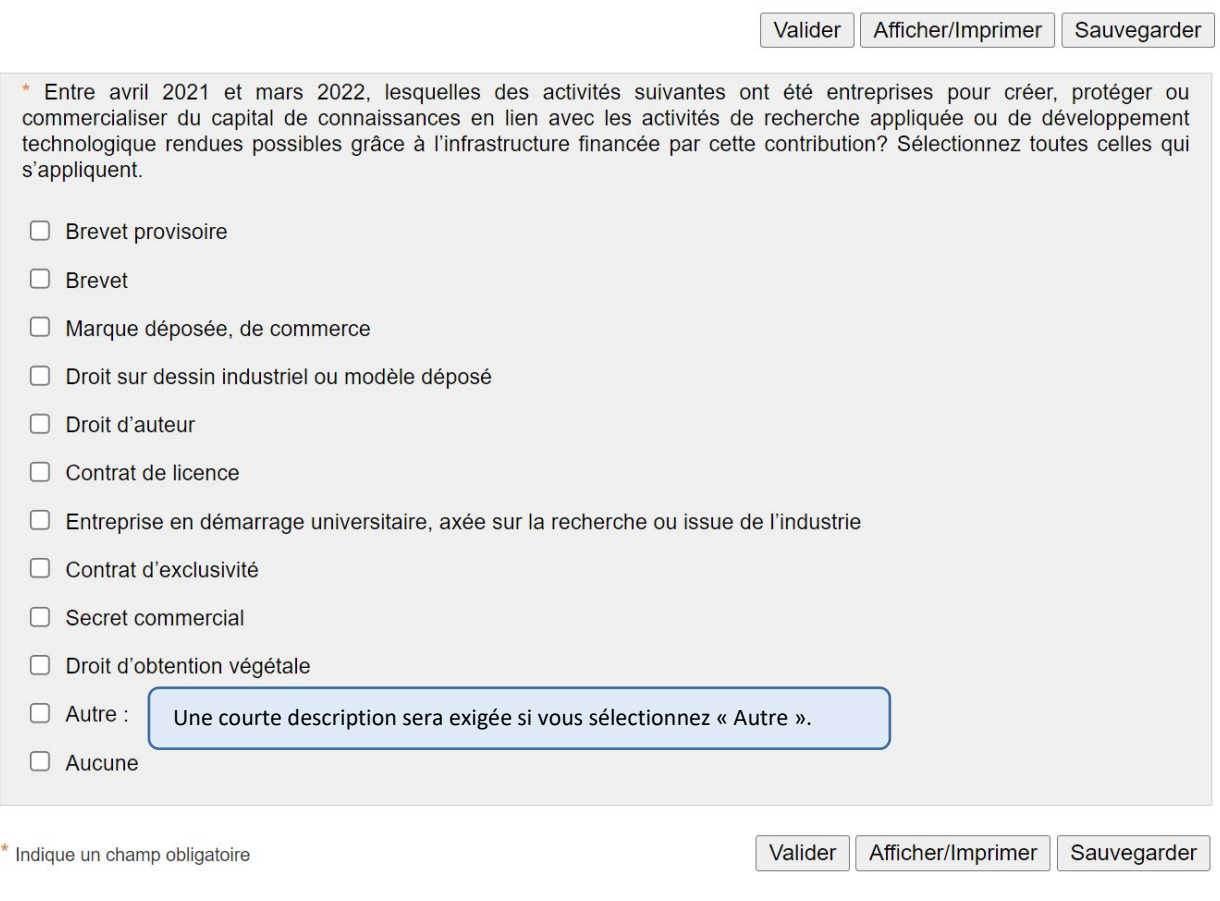

## Milieu de formation

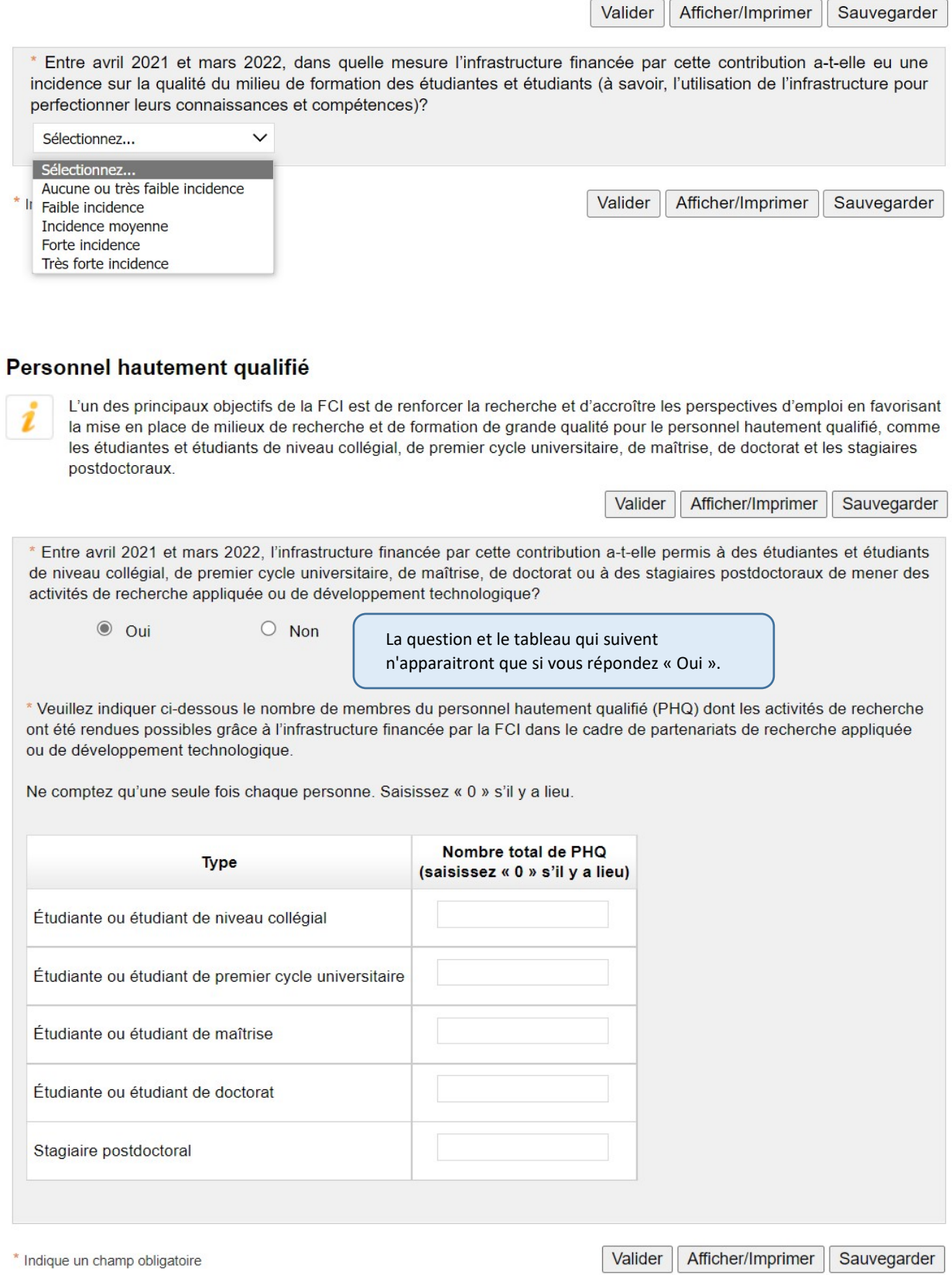

### Retombées de la recherche

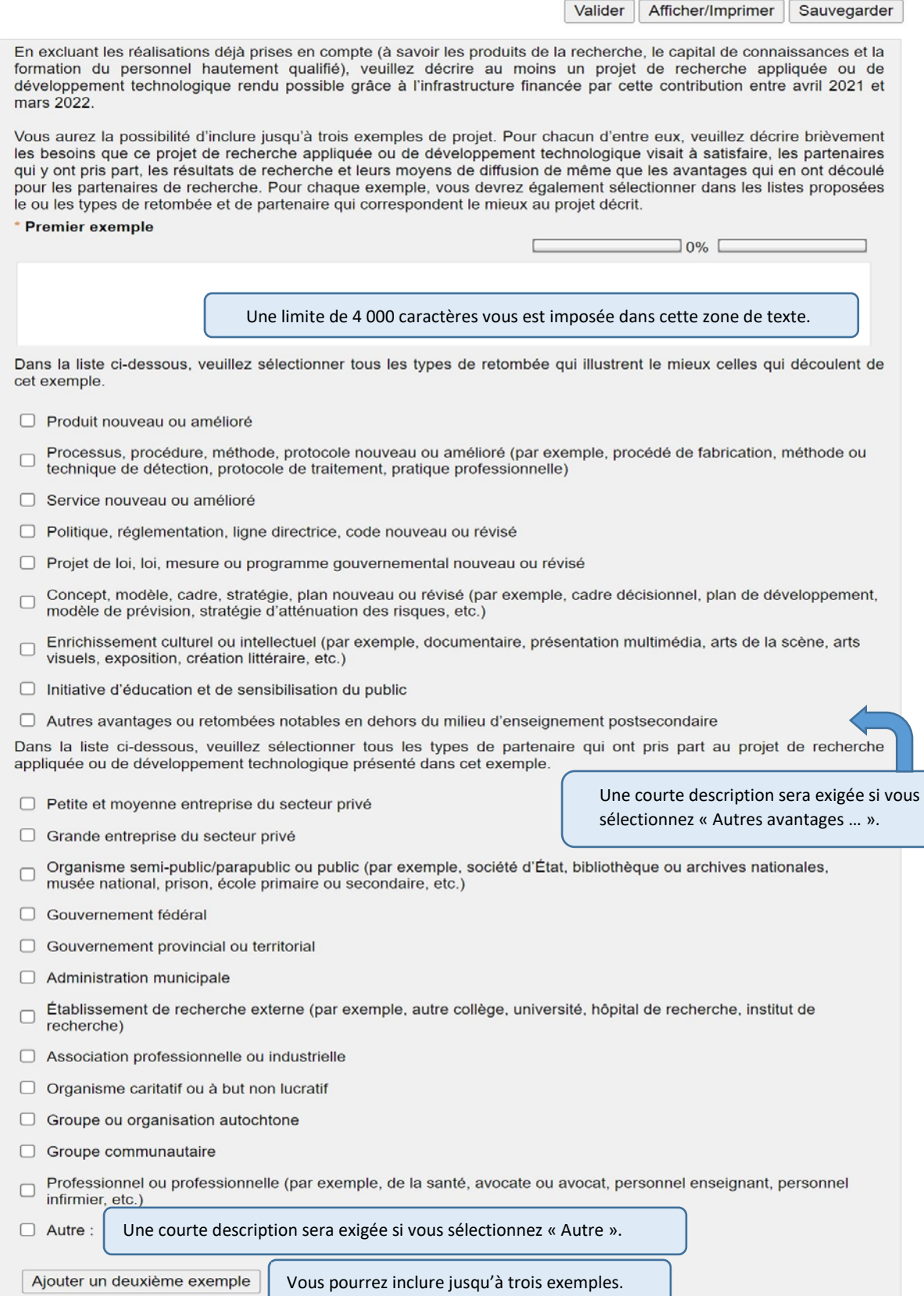

### Création de nouveaux emplois

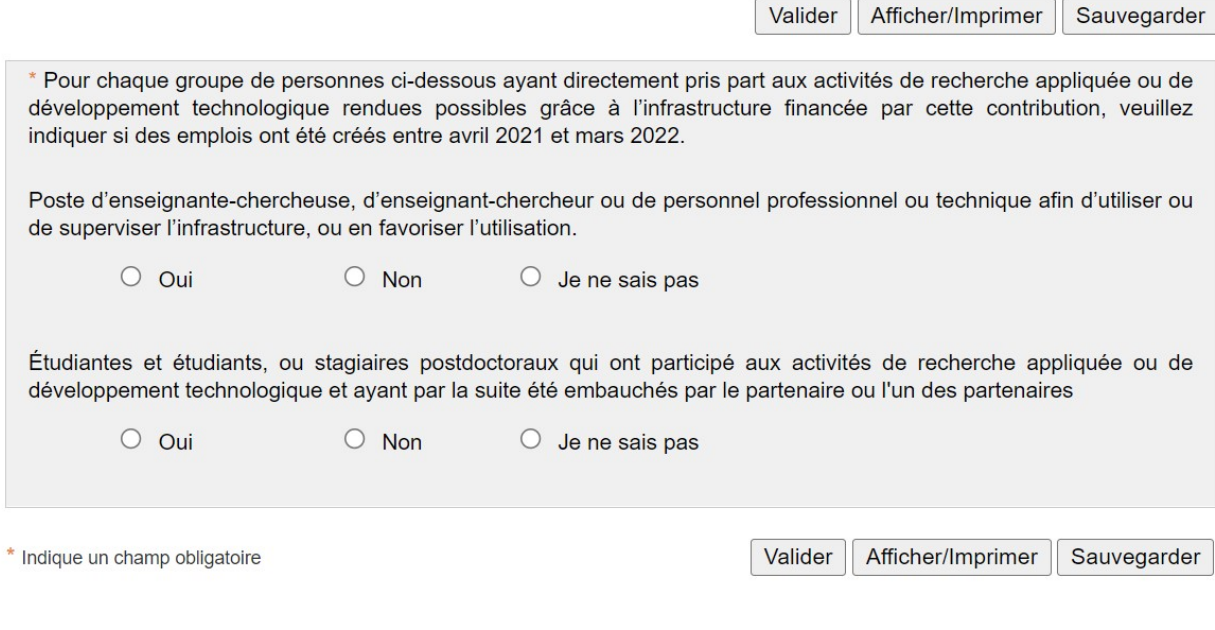

### Équité, diversité et inclusion

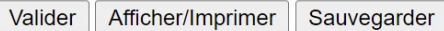

\* Veuillez décrire brièvement les mesures, les activités ou les stratégies mises en place pour surmonter les défis ou les obstacles systémiques se posant dans le contexte des activités de recherche rendues possibles grâce à l'infrastructure financée par la FCI (en raison de défis particuliers ou d'obstacles systémiques, des personnes appartenant à des groupes sous-représentés peuvent se voir privées d'une participation équitable au sein d'équipes de recherche). Veuillez décrire les conséquences concrètes de ces mesures, activités ou stratégies. Veuillez indiquer dans quelle mesure celles-ci ont contribué à l'inclusion de personnes issues de groupes sous-représentés, à l'accroissement de la diversité, et à une participation équitable au sein de l'équipe de recherche.

Définition : les groupes sous-représentés peuvent inclure, sans s'y limiter, les femmes, les Autochtones, les personnes en situation de handicap, les membres de minorités visibles ou de groupes racisés, les membres des communautés LGBTQ2+ et les chercheurs et chercheuses en début de carrière.

 $10%$ 

Une limite de 4 000 caractères vous est imposée dans cette zone de texte.

### Personne-ressource

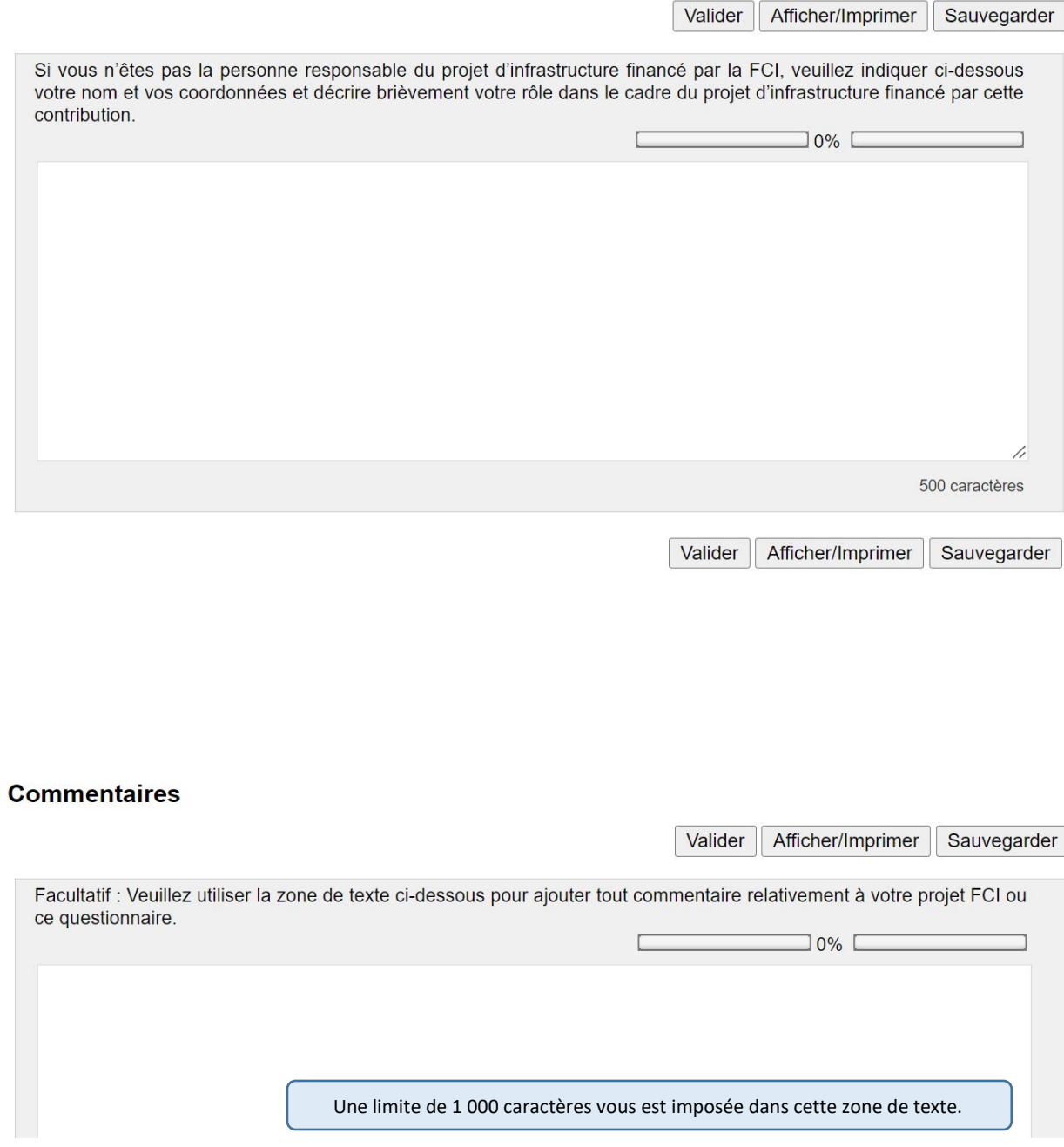